(OKC) 71.040.40

Группа П63

**УТВЕРЖДАЮ** Руководитель ГЦИ СИ Генеральный директор ОАО ФРУДЦ «Инверсия»

Б.С. Пункевич 07 MAD 2013 Инверсия MOCKER

# ГАЗОАНАЛИЗАТОР ПОРТАТИВНЫЙ

## ЭКОЛАБ

Методика поверки EKMP 413322.001 MIT

Введены впервые

08.10.2012 г. Дата введения:

г. Москва 2012 г.

Содержание

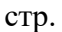

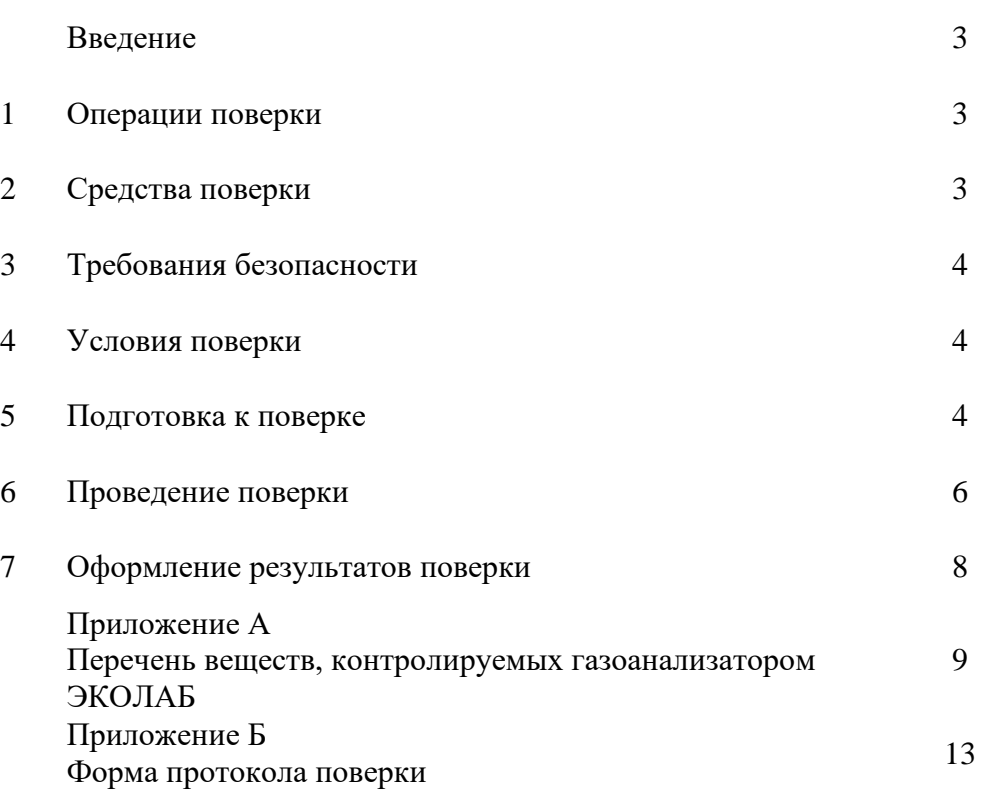

Настоящая методика поверки распространяется на газоанализатор портативный ЭКОЛАБ, далее – газоанализатор, предназначенный для автоматического измерения концентраций различных веществ в атмосферном воздухе, в воздухе рабочей зоны, в промышленных выбросах и в технологических процессах.

Интервал между поверками – один год.

Диапазоны показаний газоанализатора совпадают с диапазонами измерений, которые равны:

– для атмосферного воздуха (A) – от 0,5 ПДК с.с до 0,5 ПДК р.з.;

– для воздуха рабочей зоны  $(P)$  – от 0,5 ПДК р.з. до 20 ПДК р.з.;

– расширенный диапазон (АР) – от 0,5 ПДК с.с до 20 ПДК р.з.,

где – ПДК с.с. – среднесменный нижний предел измерений концентраций вредных веществ атмосферного воздуха,

– ПДК р.з. – предел измерений концентраций вредных веществ воздуха рабочей зоны.

Основная относительная погрешность не более  $\pm 20$  % от измеряемой величины.

#### **1 Операции поверки**

1.1 При проведении поверки должны быть выполнены операции, указанные в таблице 1.

Таблица 1

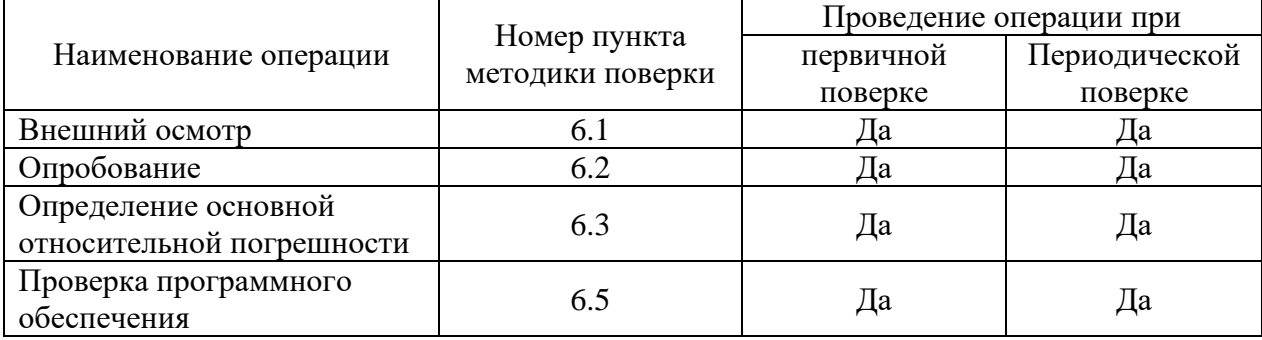

1.2 Если при проведении той или иной операции поверки получают отрицательный результат, дальнейшую поверку прекращают.

#### **2 Средства поверки**

2.1 При поверке применяется следующие оборудование и средства измерений, указанные в таблице 2.

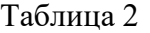

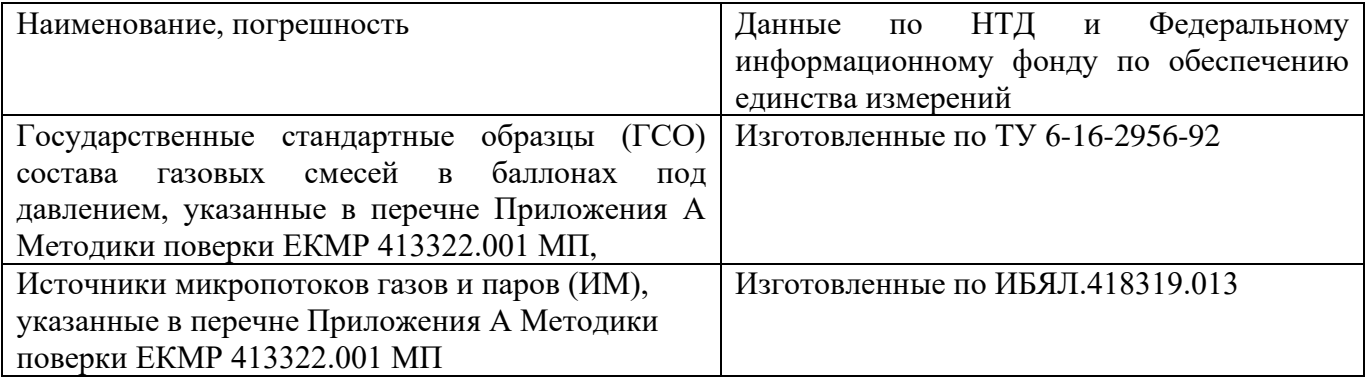

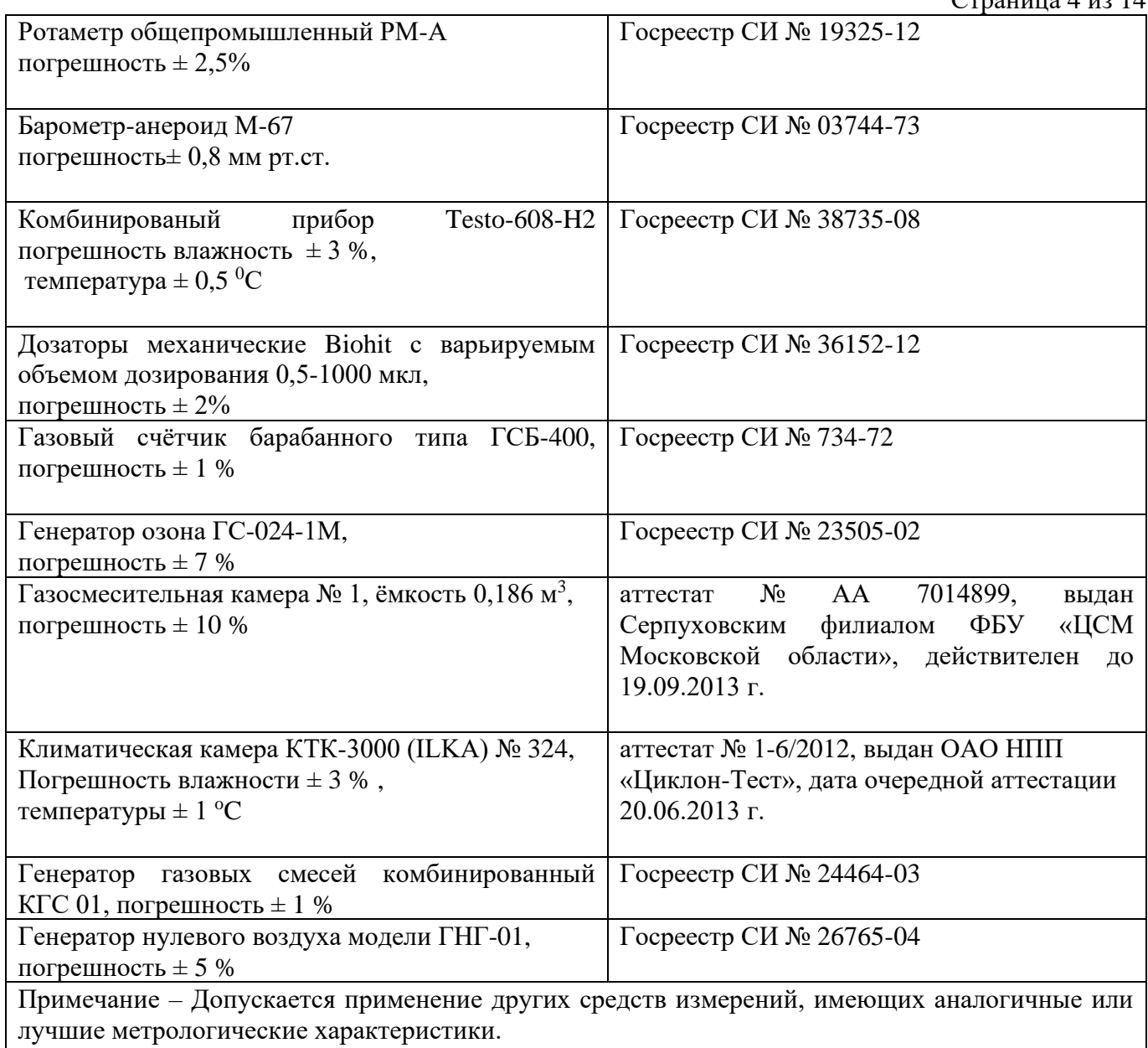

#### **3 Требования к квалификации персонала и к технике безопасности**

3.1 К проведению поверки допускают лиц, достигших 18-летнего возраста, прошедших производственное обучение, проверку знаний и инструктаж по безопасному обслуживанию газоанализатора, обученных оказанию первой медицинской помощи, имеющих квалификацию обслуживающего персонала не ниже техника или слесаря КИП 5-го разряда, изучивших настоящую инструкцию, ознакомленных с руководством по эксплуатации ЕКМР 413322 РЭ на газоанализаторы ЭКОЛАБ.

3.2 При поверке газоанализаторы устанавливают в закрытых взрывобезопасных и пожаробезопасных лабораторных помещениях, отвечающих требованиям ГОСТ 12.1.004-91, удовлетворяющих требованиям санитарных норм и оборудованных приточно-вытяжной вентиляцией. Воздух рабочей зоны по ГОСТ 12.1.005-88.

3.3 Выполняют требования правил "Основные правила безопасной работы в химической лаборатории", "Противопожарные нормы", и СНиП 2.01.02 "Правила технической эксплуатации электроустановок и техники безопасности потребителем", "Правила устройства и

безопасной эксплуатации сосудов, работающих под давлением", утвержденных Госгортехнадзором России ПБ 03-576-03.

# **4 Условия поверки**

4.1 При проведении поверки должны соблюдаться следующие требования к параметрам окружающего воздуха по ГОСТ 8.395-80:

– температура (20  $\pm$  5) °C;

- давление (101,3  $\pm$  10,0) кПа;
- влажность  $(60 \pm 5)$ %.

4.2 Электропитание газоанализатора должно осуществляться:

- от сети переменного тока с напряжением от 187 до 242 В с частотой  $(50 \pm 1)$  Гц;
- от аккумулятора напряжением от 10,2 до 13,2 В.

## **5 Подготовка к поверке**

5.1 Собрать поверочную схему для поверки прибора ЭКОЛАБ.

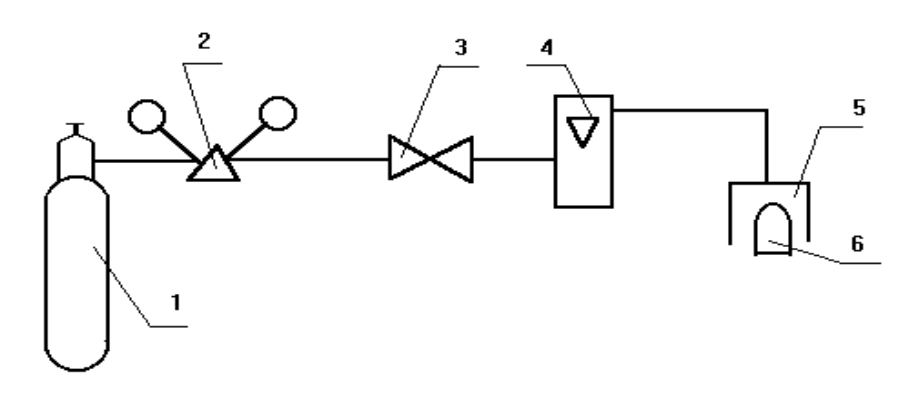

Схема 1– Поверка газоанализатора ЭКОЛАБ с баллонами ГСО (ПГС):

1 – баллон с ГСО (ПГС); 2 – редуктор; 3 – вентиль точной регулировки;

4 – ротаметр РМ-А; 5 – газосмесительная камера № 1;

6 – газоанализатор.

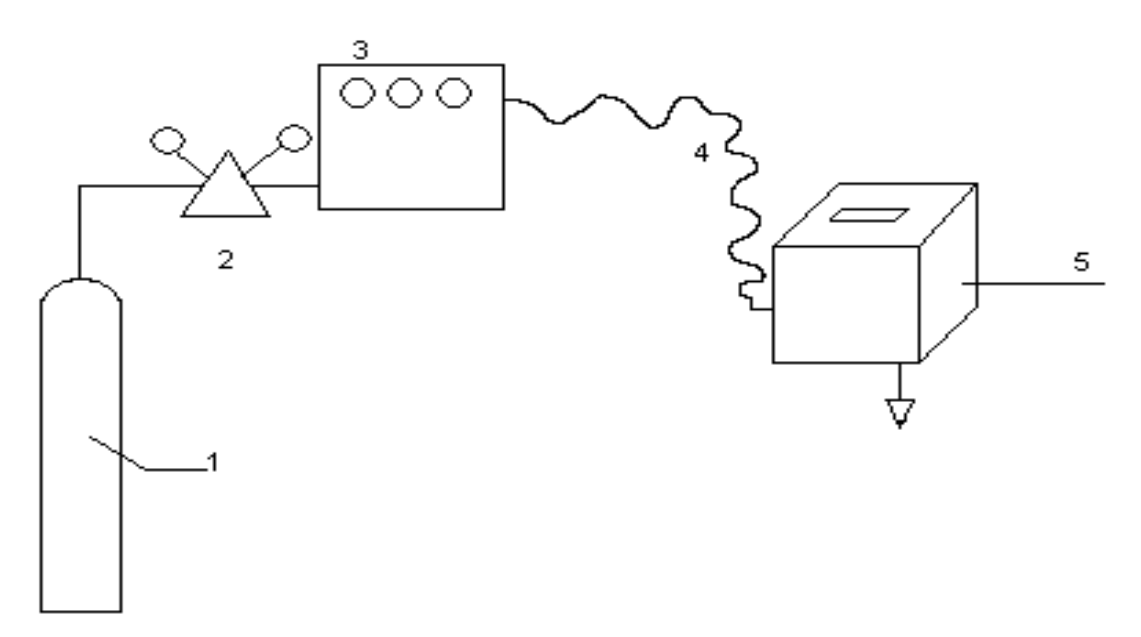

Схема 2 – Поверка газоанализатора ЭКОЛАБ от генератора газа:

1 – баллон с воздухом; 2 – редуктор; 3 – генератор газа; 4 – гибкий трубопровод;

5 – газоанализатор в газосмесительной камере № 1.

5.2 Перед проведением поверки должны быть выполнены следующие подготовительные работы:

– установить и подготовить к работе средства поверки в соответствии с их технической документацией;

– предварительно выдержать, в выключенном состоянии, газоанализатор и компоненты поверочных газовых смесей (ПГС) в условиях поверки не менее 3 ч и 8 ч соответственно;

– подготовить газоанализатор к работе в соответствии с п.2.1 Руководства по эксплуатации ЕКМР 413322.001 РЭ;

– подготовить ПГС в соответствии с пп.6.3.2 по пп.6.3.5 Методики поверки ЕКМР 413322.01 МП и требованиям ПБ 03-576-03 **«**Правила устройства и безопасной эксплуатации сосудов, работающих под давлением**»**, утвержденным Госгортехнадзором России.

#### **6 Проведение поверки**

6.1 Внешний осмотр

6.1.1 При проведении внешнего осмотра должно быть установлено соответствие газоанализатора следующим требованиям:

– отсутствие внешних механических повреждений (царапин, вмятин и др.), влияющих на работоспособность средства измерений;

– наличие пломб;

– наличие маркировки согласно раздела 1.4 Руководства по эксплуатации

ЕКМР 413322.001 РЭ.

6.2 Опробование

6.2.1 Проверить работоспособность газоанализатора в соответствии с указаниями п.1.5 Руководства по эксплуатации ЕКМР 413322.001 РЭ. Результаты проверки считать положительными, если после включения газоанализатора на табло появляется сообщение, указанное в разделе 1.5 Руководства по эксплуатации ЕКМР 413322.001 РЭ.

6.3 Определение основной относительной погрешности

6.3.1 Определение основной относительной погрешности газоанализатора проводят методом измерений на ПГС в трех точках: в начале, середине и конце диапазона измерений в следующей последовательности: № 1-3-5-3-1-5.

Номинальное содержание измеряемого компонента и пределы допустимых отклонений от него должны соответствовать таблице 3 по ГОСТ 13320-81.

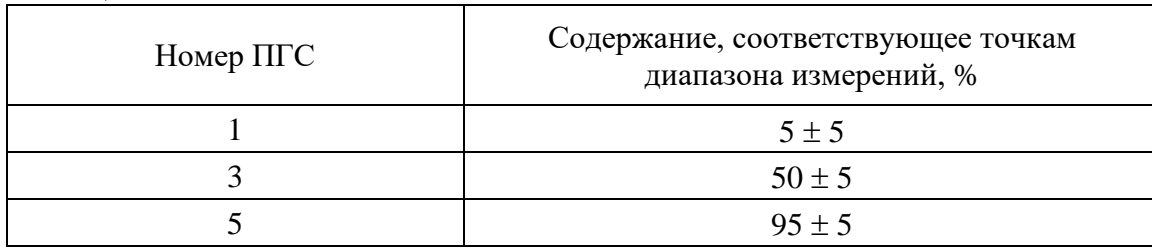

Таблица 3

6.3.2 При работе с газовыми смесями из баллонов ГСО (ПГС) собирают схему1 поверки. Для этого баллон с ПГС подключают через понижающий редуктор и ротаметр к газосмесительной камере № 1. По ротаметру устанавливают расход газовой смеси в пределах 6-18 л/ч (100-300 см<sup>3</sup>/мин.). В качестве трубопроводов используют гибкие шланги из ПВХ.

Концентрация ПГС из баллонов рассчитывается следующим образом: определяется массовая концентрация газа мг/м $^3,$ которая рассчитывается по формуле (1):

Страница 7 из 14

$$
C_{r} = \frac{C_{r\%} \times 10 \times M \times 10^{3}}{22.4},
$$
 (1)

где Сг% – объёмная концентрация газа в баллоне, %;

10 – коэффициент;

М – молекулярный вес газа;

22,4 – объем граммолекулы идеального газа при 0 °С и 1 атм., л.

Для создания концентрации ПГС определяется объем подаваемого газа  $V_r$ , л, в газосмесительную камеру, который рассчитывается по формуле (2):

$$
V_{r} = \frac{C_{\text{mrc}} \times V_{\text{mrc}}}{C_{r}},
$$
\n(2)

где —  $\rm C_{\rm IITC}$  – требуемая концентрация ПГС, мг/м $^3;$ 

 $V_{\text{inc}}$  – объём создаваемой ПГС л, который равен объёму газосмесительной камеры № 1;  $\rm C_r$  – массовая концентрация газа, мг/м $^3.$ 

После подачи газовой смеси на предварительно включенный прибор дожидаются стабилизации показаний (не более 30 секунд для атмосферного воздуха и 10 секунд для остальных диапазонов) и производят отсчет показаний по цифровому индикатору. Производить замеры концентраций в порядке, указанном в пп. 6.3.1. Разница между паспортными значениями концентрации газовой смеси и показаниями газоанализатора должна быть меньше погрешности прибора ± 20 %.

6.3.3 Создание концентрации ПГС при использовании жидких растворов ГСО проводится путём подачи в газосмесительную камеру № 1 воздуха и добавки через роторный испаритель жидкого раствора вещества.

Расчет концентрации ПГС:

 $C_n$  – расчетная концентрация объемной доли паров (%), определяемой по формуле (3):

$$
C_{\rm II} = \frac{8312.6 \times 10^4 \times C_{\rm IHC} \times T}{M \times P}, \qquad (3)
$$

где М – молярная масса жидкости, г;

Р – общее давление газовой смеси;  $\rm C_{\rm IITC}$  – требуемая концентрация ПГС, мг/м<sup>3</sup>;  $8312,6 \times 10^{-4}$  – переводной коэффициент; Т – температура, К.

Количество раствора ГСО  $V_{\kappa}$  в м<sup>3</sup> при создании расчетных концентраций определяется по формуле (4):

$$
V_{\text{ac}} = \frac{V_{\text{mrc}} \times C_{\text{n}} \times M \times 100}{V_{\text{m}} \times (100 - C_{\text{n}}) \times q \times g_{20}},
$$
(4)

где М – молярная масса жидкости, г;

 $V_{M}$  – молярный объем паров, м<sup>3</sup>;

q – исходная концентрация дозирующей жидкости, %;

 $\rm g_{20}$  – плотность дозирующей жидкости при температуре равной 20 °C, г/см $^3;$ 

 $C_{\text{n}}$  – расчетная концентрация объемной доли паров (%).

Производить замеры концентраций в порядке, указанном в пп. 6.3.1

6.3.4 Концентрацию ПГС при наличии источника микропотока производить с помощью генератора газовых смесей КГС-01 согласно технической документации к данному прибору. Производить замеры концентраций в порядке, указанном в пп. 6.3.1.

6.3.5 Концентрацию озона создать с помощью генератора озона ГС-024-1М по технической документации к данному прибору и производить замеры концентраций в порядке, указанном в пп. 6.3.1.

#### 6.4 Обработка результатов измерений

6.4.1 Оценку основной относительной погрешности газоанализатора  $\delta$  % определяют в точках проверки по формуле (5):

$$
\delta = \frac{(C_{\text{H}} - C_{\text{ITC}})}{C_{\text{ITC}}} \times 100 \%,
$$
 (5)

 $C_{\text{IITC}}$  - концентрация ПГС, подаваемая на газоанализатор, мг/м<sup>3</sup>; где

 $Cu -$  измеренное значение концентрации, мг/м<sup>3</sup>.

6.4.2 Газоанализатор считается выдержавшим испытания, если полученное значение  $\delta$  не превышает  $\pm$  20 %.

6.5 Проверка программного обеспечения

Сразу после включения газоанализатора на экране отображается версия программного обеспечения qa\_v 3.01.hex в виде:

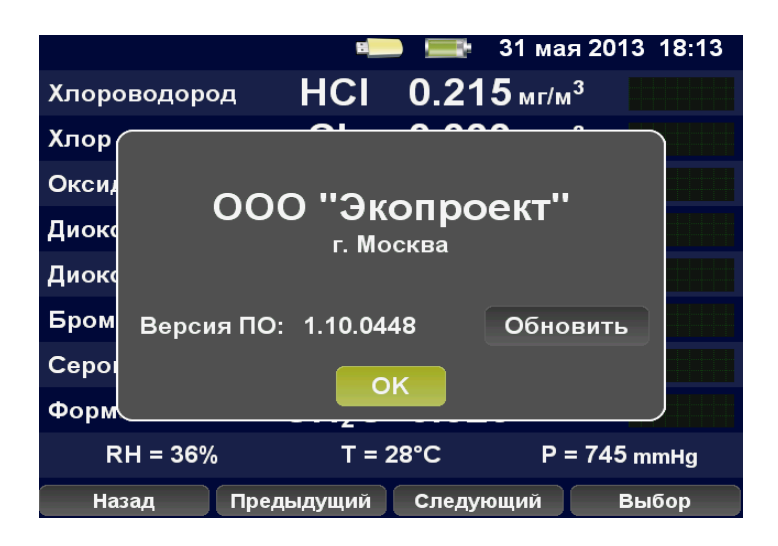

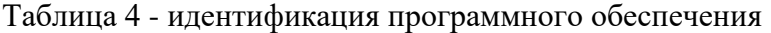

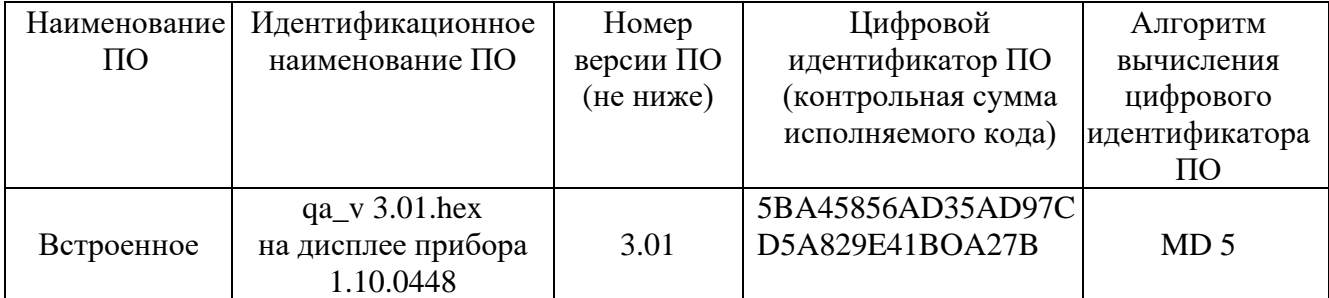

В случае соответствия показанной на экране версии с заявленной в таблице 4 делается вывод о подлинности программного модуля.

#### **7 Оформление результатов поверки**

7.1 Результаты поверки оформляют протоколом по форме Приложение Б данного документа.

2 Положительные результаты первичной поверки оформляют записью в разделе 8 паспорта ЕКМР 413322.001 ПС.

7.3 Положительные результаты периодической и внеочередной поверок оформляют в паспорте ЕКМР 413322.001 ПС таблица 4 раздела 8 c соответствующей записью поверителя и ставится оттиск поверительного клейма.

7.4 При отрицательных результатах поверки газоанализатор к эксплуатации не допускают и вносят запись в паспорт или выдают извещение о непригодности газоанализатора с указанием причин.

# ПРИЛОЖЕНИЕ А (обязательное) Перечень веществ, контролируемых газоанализатором ЭКОЛАБ

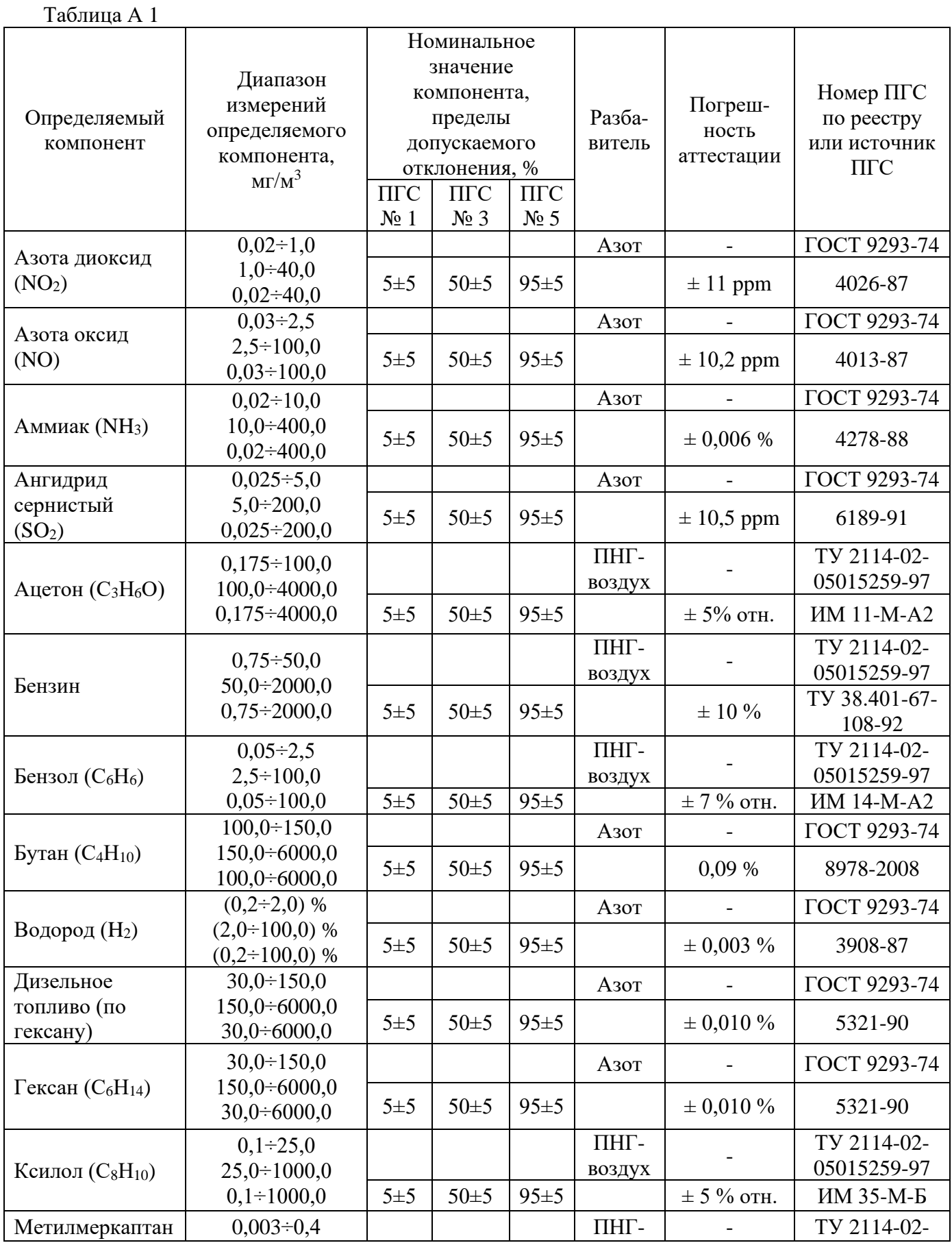

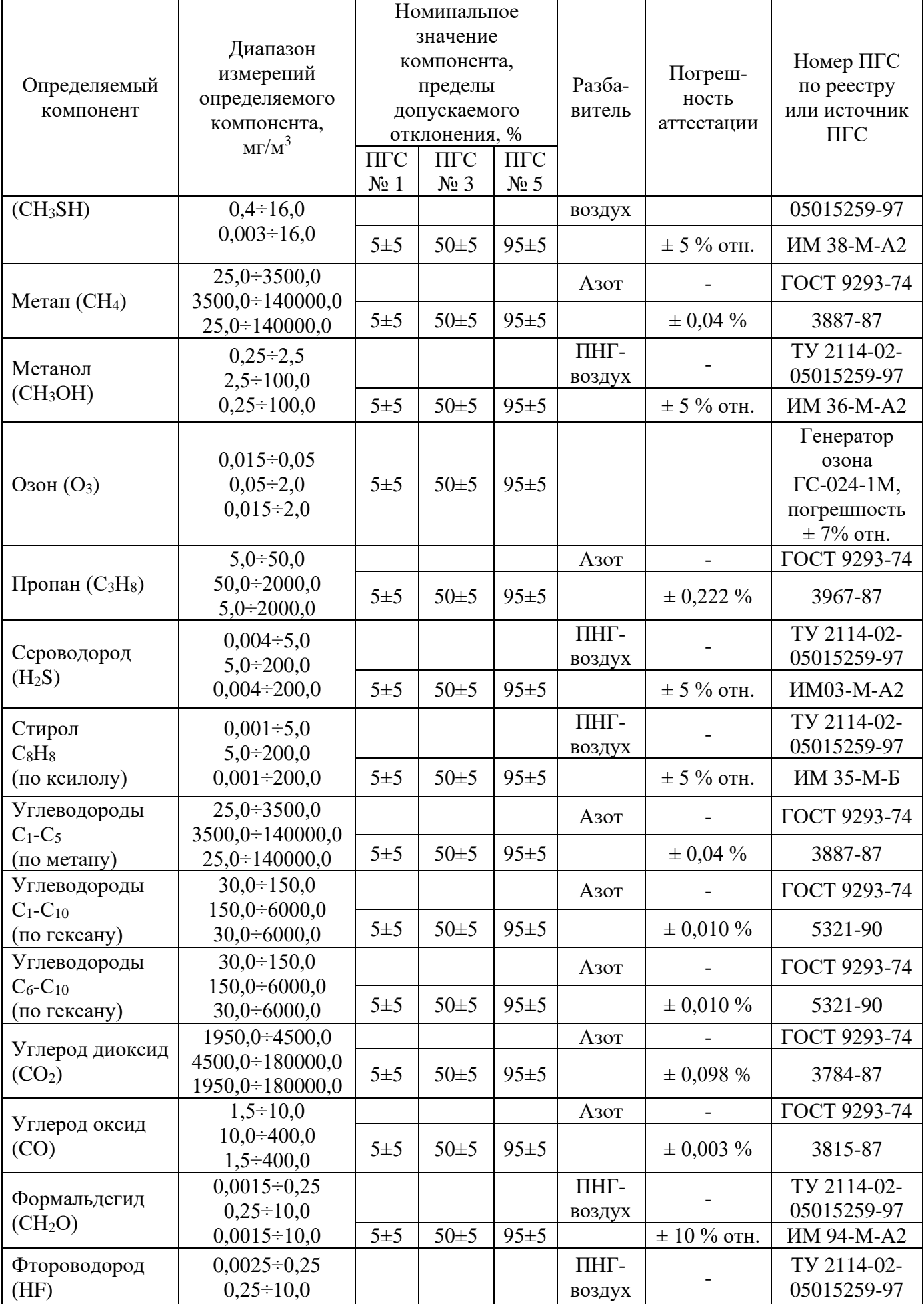

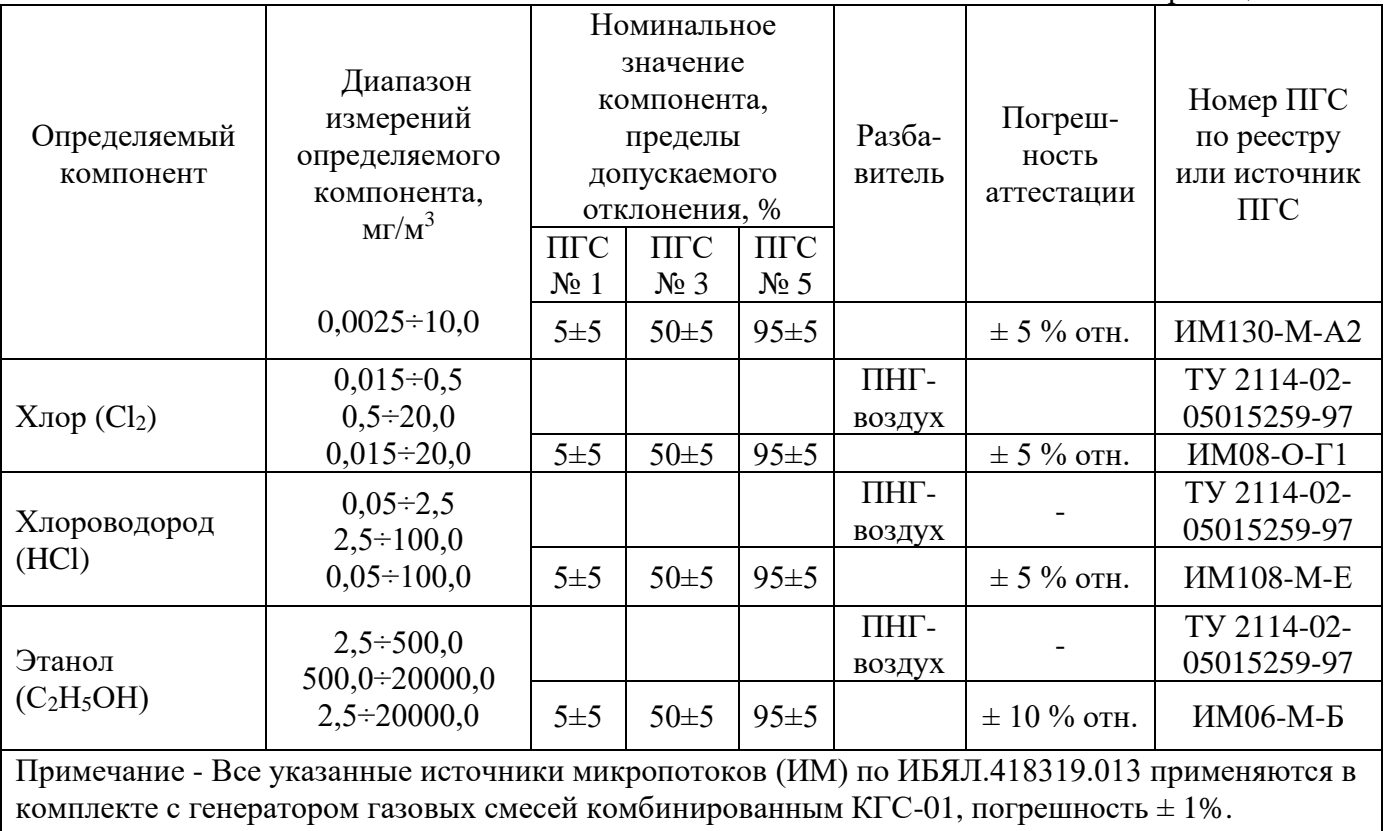

#### ПРИЛОЖЕНИЕ Б (рекомендательное)

Протокол поверки № Сфера распространения ГМКиН Последняя голографическая наклейка № (Наименование органа Государственной метрологической службы, юридического лица) (Адрес органа Государственной метрологической службы, юридического лица) (номер аттестата аккредитации органа Государственной метрологической службы, юридического лица)  $\frac{\text{TPOTOKOJ}}{\text{(\textit{первичная, периодическая)}}}\ \overline{\text{TOBEPKM}}$ 1. Газоанализатор ЭКОЛАБ Зав. N \_\_\_\_\_\_, \_\_\_\_\_\_\_\_ год выпуска 3. Дата проведения поверки 4. Место проведения поверки поверхи

5. Условия поверки

6. Средства поверки

# РЕЗУЛЬТАТЫ ПОВЕРКИ

<u> 1990 - Johann Barbara, martin a</u>

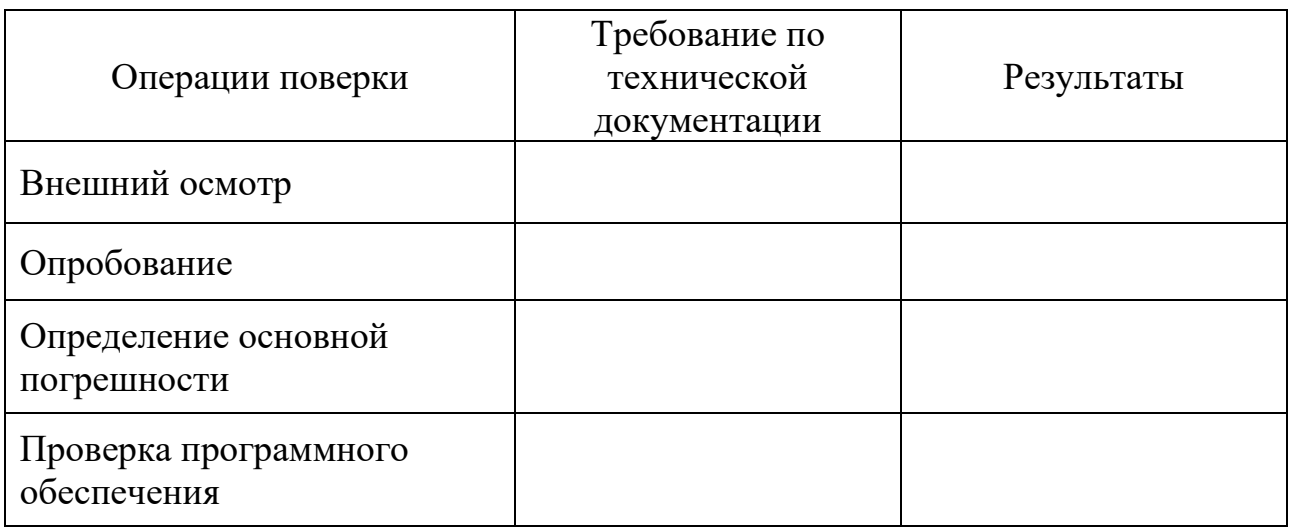

Поверитель

# Лист регистрации изменений

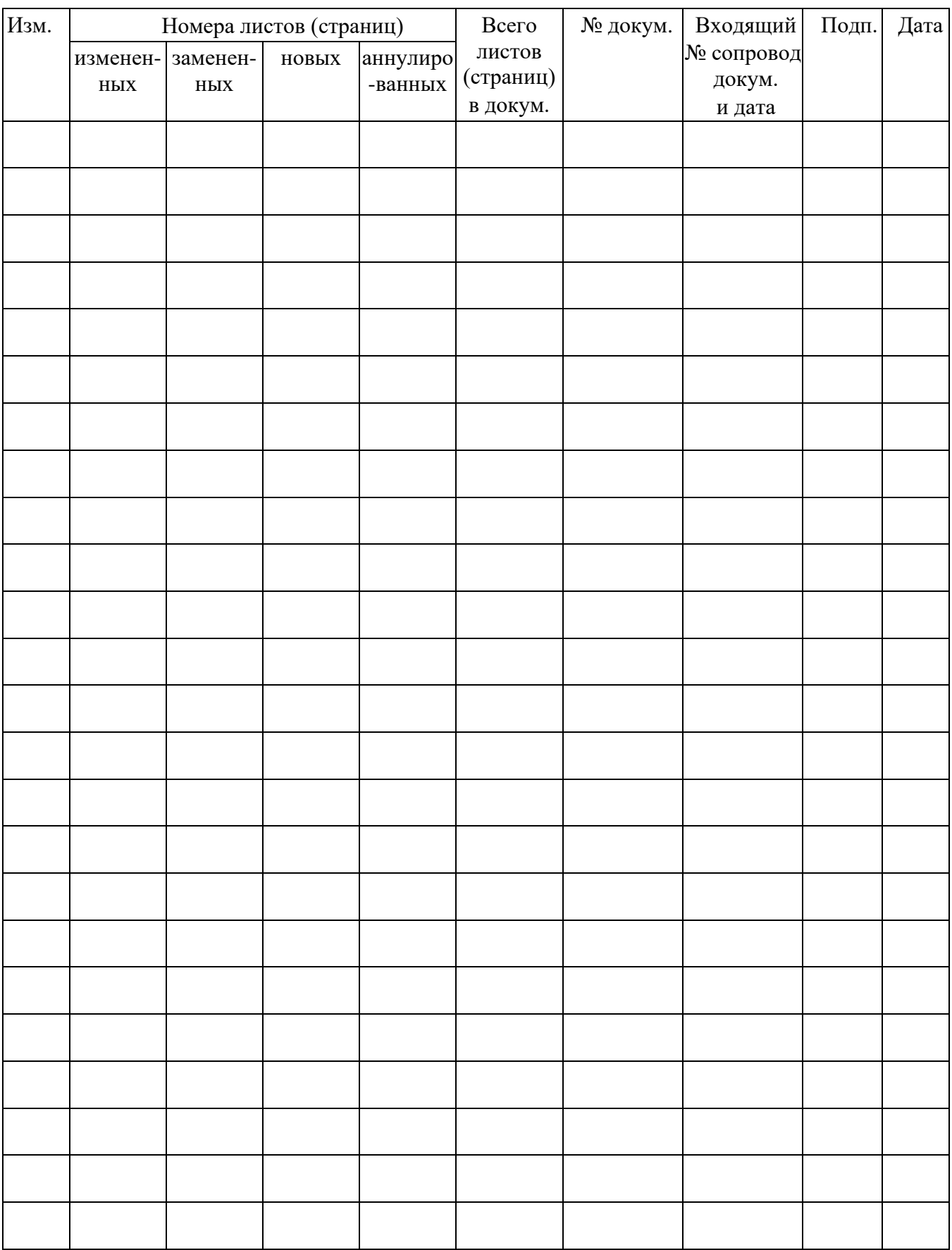